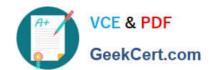

## **GSUITE**<sup>Q&As</sup>

Google GSuite

## Pass Google GSUITE Exam with 100% Guarantee

Free Download Real Questions & Answers PDF and VCE file from:

https://www.geekcert.com/gsuite.html

100% Passing Guarantee 100% Money Back Assurance

Following Questions and Answers are all new published by Google
Official Exam Center

- Instant Download After Purchase
- 100% Money Back Guarantee
- 365 Days Free Update
- 800,000+ Satisfied Customers

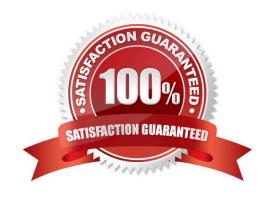

#### https://www.geekcert.com/gsuite.html 2024 Latest geekcert GSUITE PDF and VCE dumps Download

#### **QUESTION 1**

#### SIMULATION Overview

As the new regional sales manager at Cuppa Coffee Company, your manager has asked you to review, update, and add to two existing Google Slides presentations. In the following questions, you will be editing presentations.

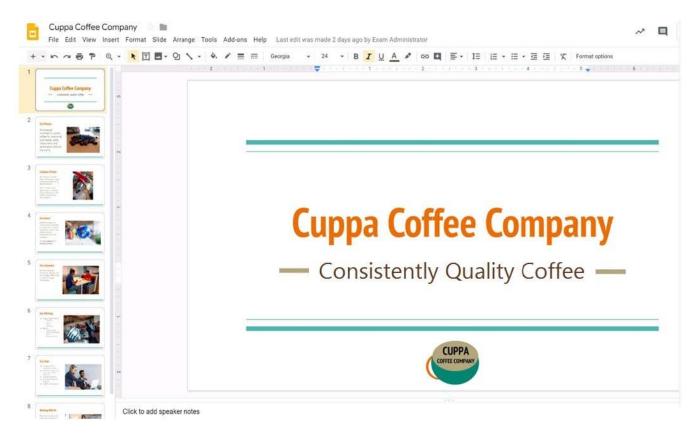

You need to edit an existing presentation before you present an update to your managers. Open the Sales Update presentation and add the Company Logo.jpg image to the first slide. You may place the logo anywhere you like on the slide and leave it any size.

A. See explanation below.

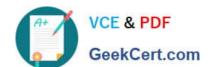

2024 Latest geekcert GSUITE PDF and VCE dumps Download

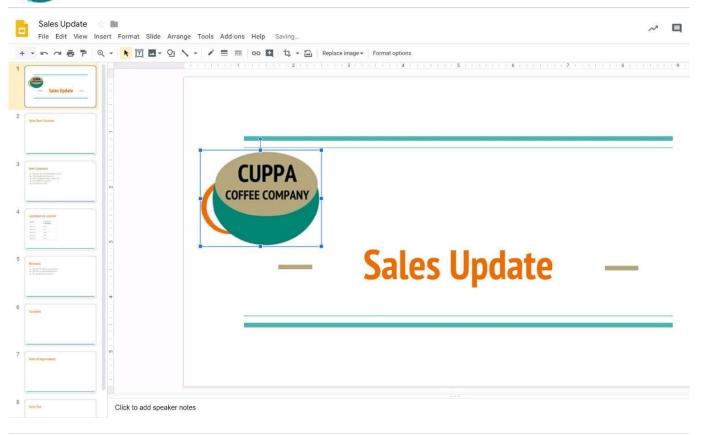

#### **QUESTION 2**

#### **SIMULATION**

#### Overview

In the following tasks, you will demonstrate your ability to work in Google Docs. Dream Digital Design is a web design company known for building exceptional websites. You will be editing the job description for the new web designer role that will open shortly. Use the Dream Digital Design Job Description for all the tasks in this scenario.

2024 Latest geekcert GSUITE PDF and VCE dumps Download

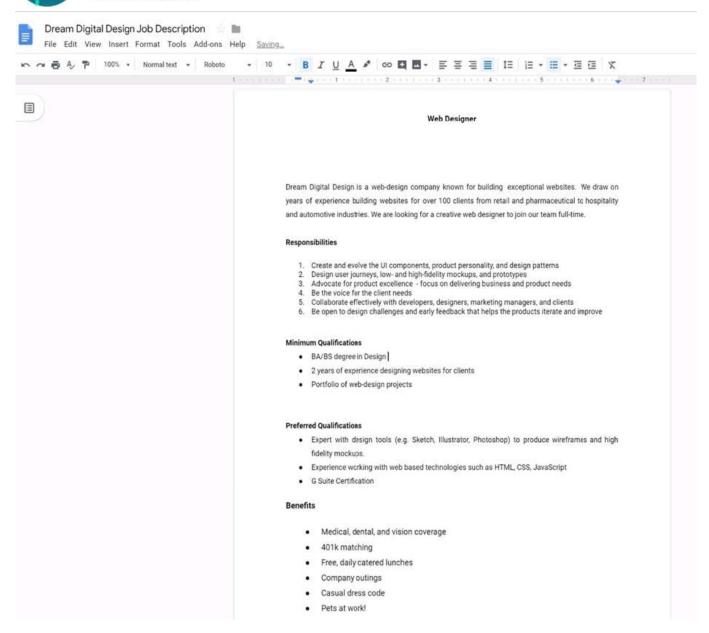

Change the line spacing of the Dream Digital Design Job Description from 1.5 to single spacing.

A. See explanation below.

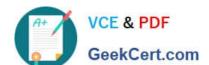

2024 Latest geekcert GSUITE PDF and VCE dumps Download

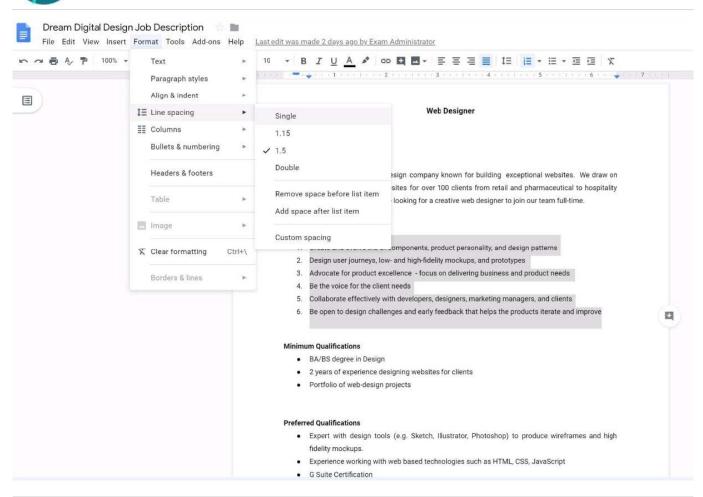

#### **QUESTION 3**

SIMULATION Overview You have negotiated a new deal with a customer. You now want to finalize their contract with your

company for an annual supply of coffee beans.

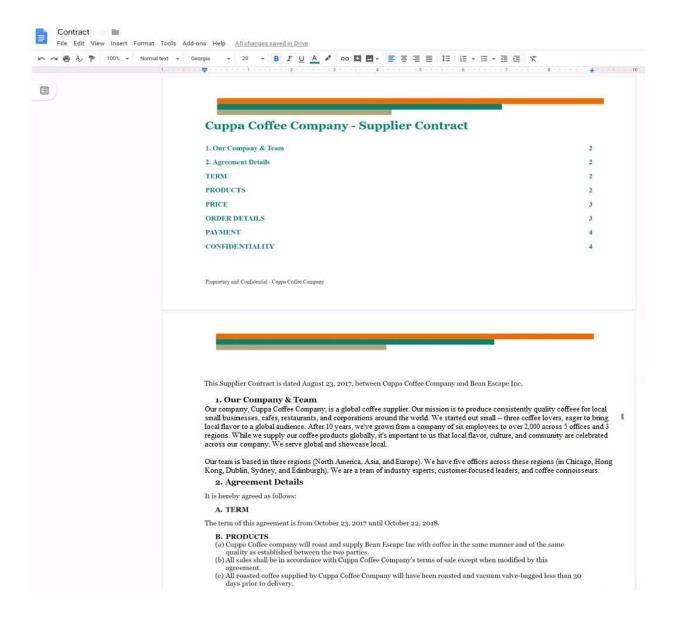

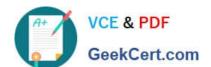

2024 Latest geekcert GSUITE PDF and VCE dumps Download

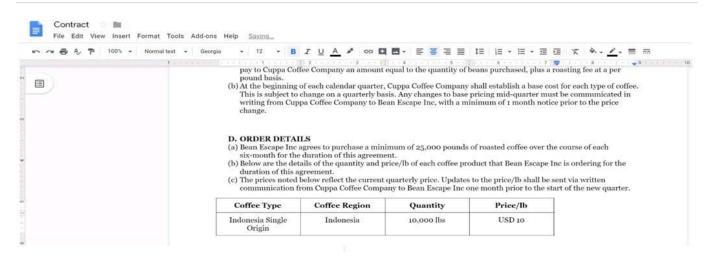

You want the size of the text in each paragraph to be consistent in the Contract document. In section 1, Our Company and Team, change the font size of the paragraph to 12.

A. See explanation below.

#### https://www.geekcert.com/gsuite.html 2024 Latest geekcert GSUITE PDF and VCE dumps Download

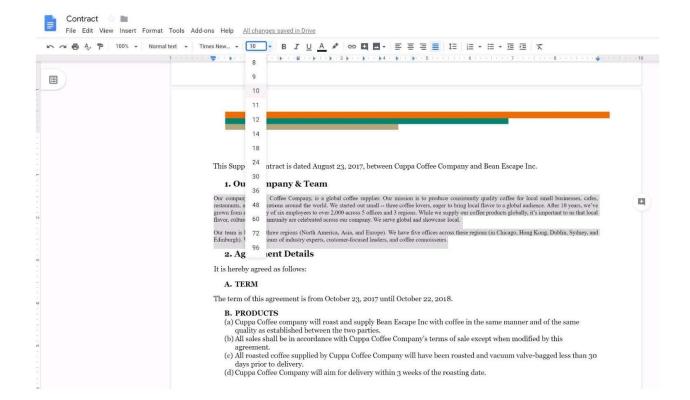

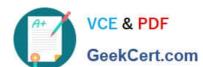

2024 Latest geekcert GSUITE PDF and VCE dumps Download

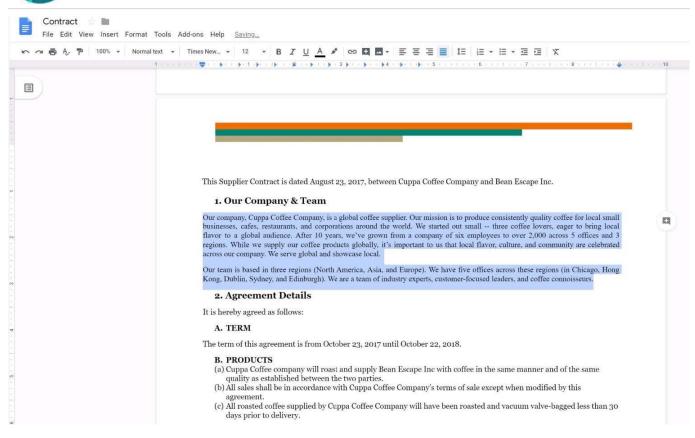

#### **QUESTION 4**

#### **SIMULATION**

#### Overview

In the following tasks, you will demonstrate your ability to work in Google Docs. Dream Digital Design is a web design company known for building exceptional websites. You will be editing the job description for the new web designer role that will open shortly. Use the Dream Digital Design Job Description for all the tasks in this scenario.

2024 Latest geekcert GSUITE PDF and VCE dumps Download

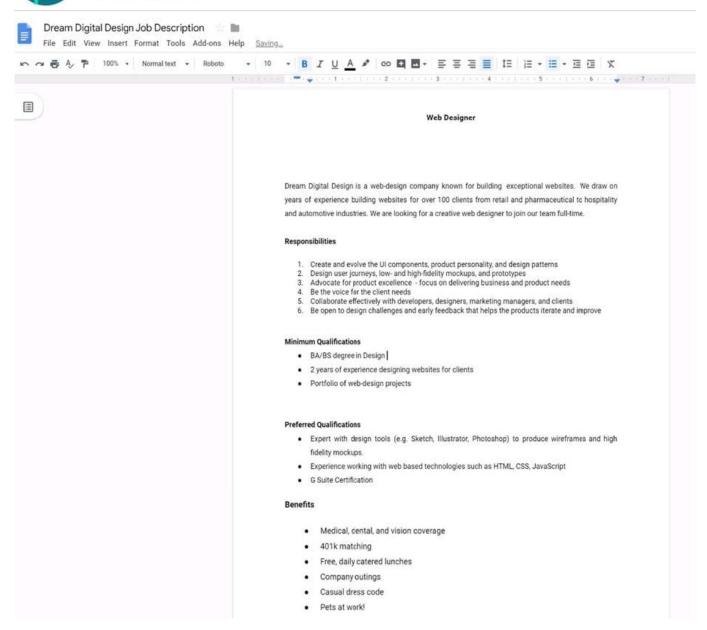

Change the font of all the text in the document to Arial, font size 11.

A. See explanation below.

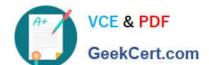

2024 Latest geekcert GSUITE PDF and VCE dumps Download

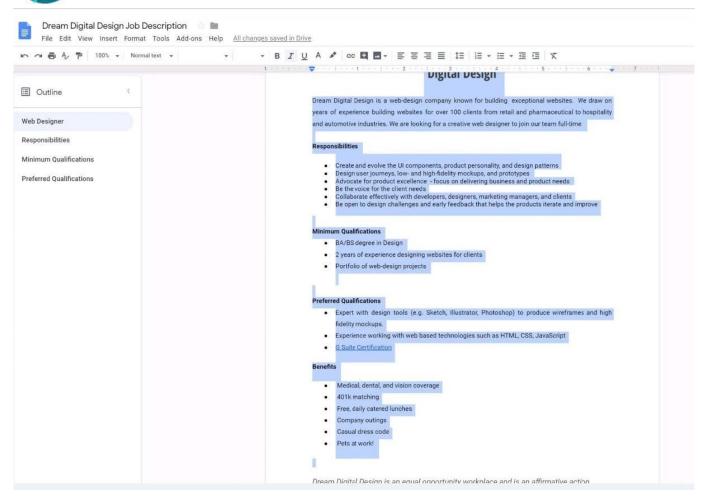

#### 2024 Latest geekcert GSUITE PDF and VCE dumps Download

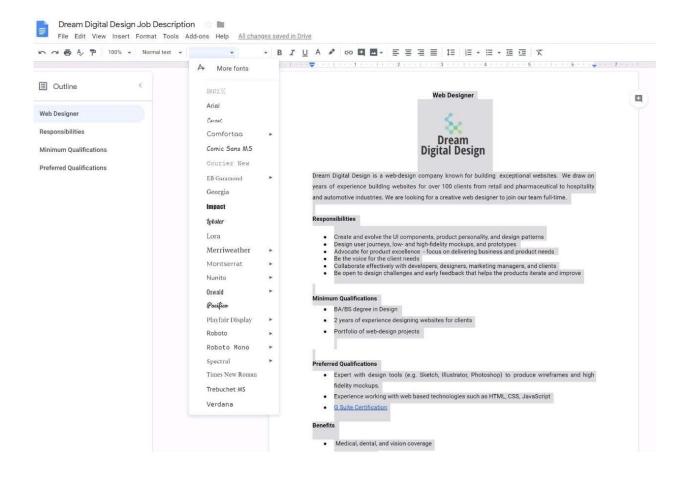

# VCE & PDF GeekCert.com

#### https://www.geekcert.com/gsuite.html

2024 Latest geekcert GSUITE PDF and VCE dumps Download

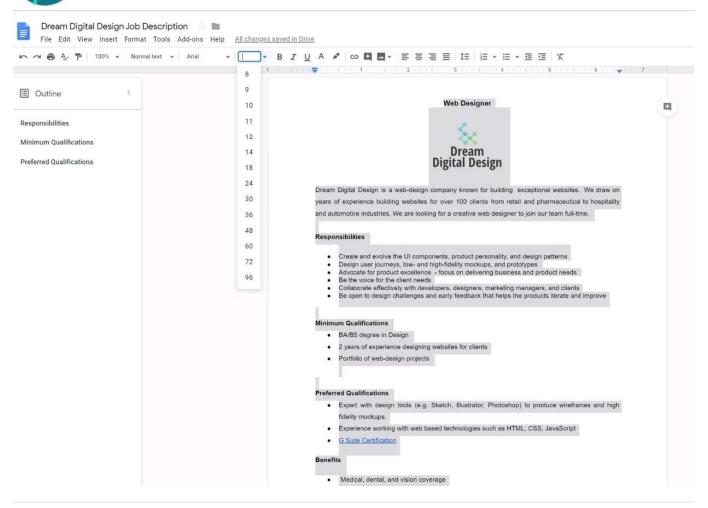

#### **QUESTION 5**

You want to link to your Google Slides presentation from the company\\'s website. The web developer has asked you to provide a hyperlink that will start the slideshow as soon as the user clicks the link. What should you do?

- A. Click Insert and then click Link
- B. Click File, click Download as, and then click Microsoft PowerPoint (.pptx)
- C. Click Share and then click Get shareable link
- D. Click File, click Publish to the web, click Link, and then click Publish

Correct Answer: C

Reference: https://business.tutsplus.com/tutorials/embed-google-slides-presentations-online--cms-29503

Latest GSUITE Dumps

GSUITE VCE Dumps

**GSUITE Practice Test**